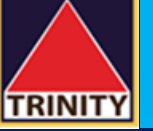

## **คู่ ม ื อการสมัครบร ิ การหกับญั ชีอัตโนมัติ ATS ผ่าน KMA** *Krungsri Mobile App*

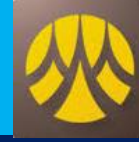

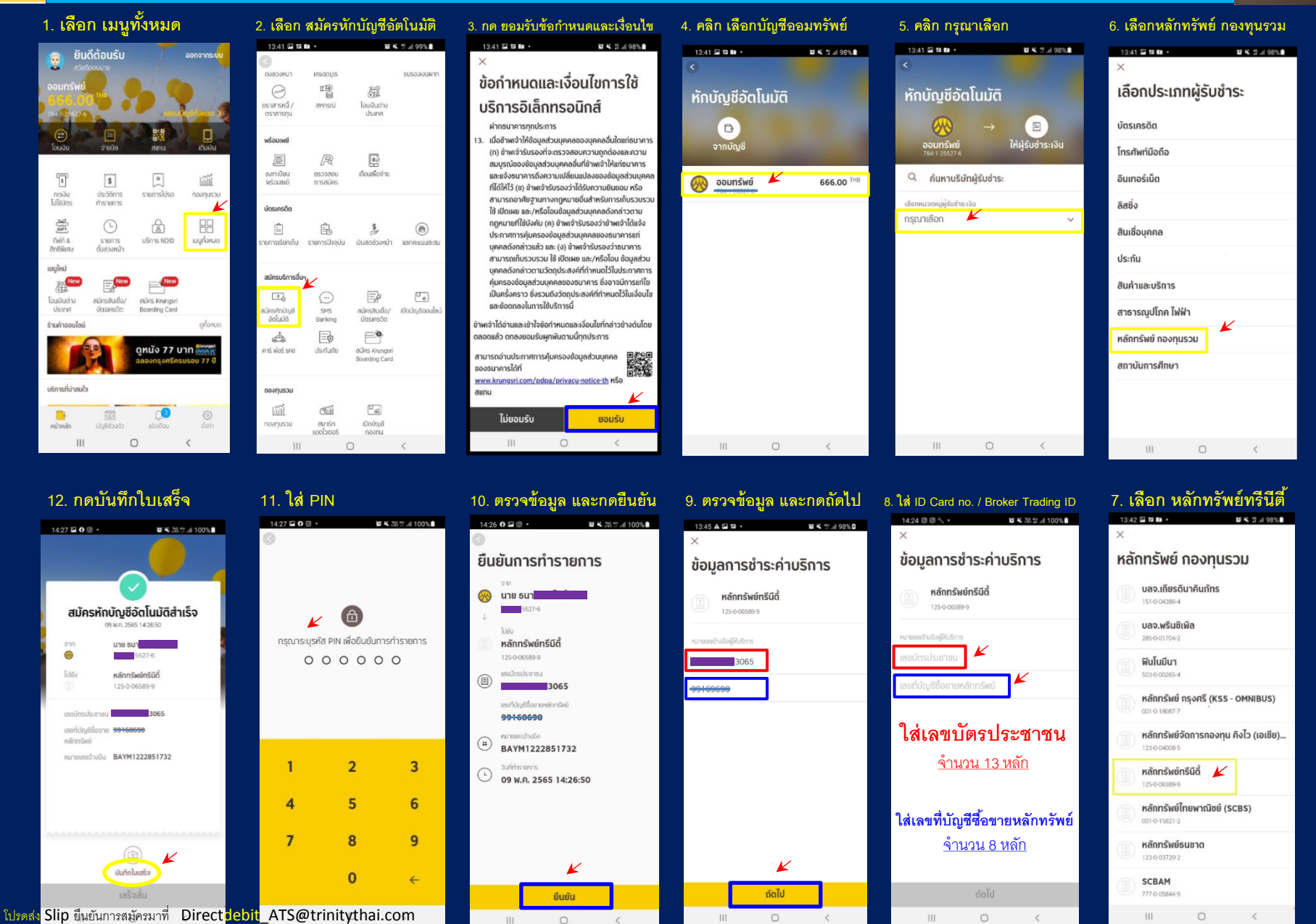